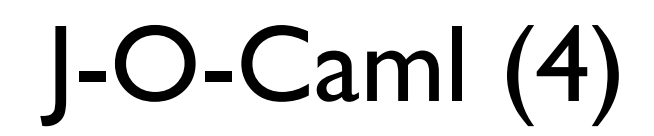

jean-jacques.levy@inria.fr pauillac.inria.fr/~levy/qinghua/j-o-caml Qinghua, November 27

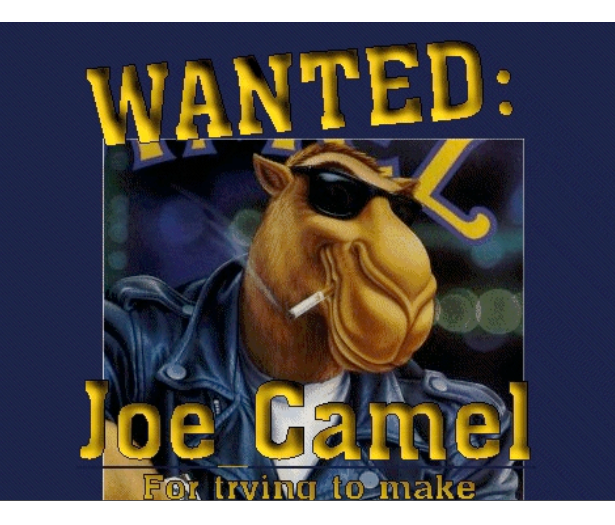

# Plan of this class

- polymorphic mutable data
- modules and signatures
- manipulating terms as AST
- reading bitmaps
- ariane 5 story

### **Exercices**

```
• Conway sequences - solution 2
# let conway x =let rec conway1 n a x = match x with
       | \lceil ] \rightarrow if n > 0 then [1; a] else [ ]| b : : y \rightarrow if a = b then comway1 (n+1) a y elseif n > 0 then n :: a :: \text{convay1 } 1 b y else conway1 1 b y
    in conway1 0 0 \times ;;
```
### Polymorphism

- variables and functions are polymorphic in Caml
- type inference gives the principal type (unique most general)
- no need to keep type information at runtime, since strong type checking differs from Lisp, Scheme, Java which keep and check type information
- in Caml, polymorphism only appears around let statements

```
# let id = function x \rightarrow x inprint_int (id 43); print_string (id "jocaml") ;;
43jocaml -: unit = ()# function x \rightarrow x;;
- : 'a -> 'a = <fun>
```
### Polymorphic mutable data

- mutable values can't have real polymorphic types (see below)
- they are not considered as real values

only values have true polymorphic types

• mutable values have ``once polymorphic'' types

```
# let succ x = x + 1;;
val succ : int \rightarrow int = \langle fun \rangle# let loc = ref (function x \rightarrow x) in
  loc := succ; !loc "jocaml";Characters 55-63:
    loc := succ; lloc "jocaml";AAAAAAAA
Error: This expression has type string but an expression was expe
cted of type int
# ref (function x \rightarrow x) ;;
- : ('_a \rightarrow '_a) ref = {contents = <fun>}
```
#### Modules and Signatures

• module declaration groups related functions

- : int FIFO.t = {FIFO.hd =  $[]$ ; FIFO.tl =  $[3]$ }

 $-$  : unit =  $()$ 

 $# f$ ;;

```
# module FIFO = structtype 'a t = \{mutable hd: 'a list; mutable tl: 'a list}
    let create() = {hd = [ ]; tl = [ ]}
    let add f a = f, tl \lt - a :: f, tl
  end;;
module FIFO :
  sig
    type 'a t = { mutable hd : 'a list; mutable tl : 'a list; }
    val create : unit -> 'a t
    val add: 'a t \rightarrow 'a \rightarrow unit
  end
#• qualified names to refer to functions and types# let f = FIF0.create();val f : '_a FIFO.t = {FIFO.hd = []; FIFO.tl = []}
# FIFO.add f 3;;
```
#### Modules and Signatures

• implementation may be hidden by forcing signature

```
# module FIFO = (struct
    type 'a t = \{mutable hd: 'a list; mutable tl: 'a list}
    let create() = {hd = [ ]; tl = [ ]}
    let add f a = f.tl \leftarrow a :: f.tlend :
  sig
    type 'a t
    val create : unit -> 'a t
    val add : 'a + b = 'a - b unit
  end);;
module FIFO : sig type 'a t val create : unit -> 'a t val add :
'a t \rightarrow 'a \rightarrow unit end
 • qualified names to refer to functions and types
# let f = FIF0.create():
val f : '_{a} FIFO.t = <abstr>
# FIFO.add f 3;;
- : unit = ()# f ;;
- : int FIFO.t = <abstr>
# FIFO.add f "jocaml";;
Characters 11-19:
  FIFO.add f "jocaml";;
```
### Modules and Signatures

- modules group set of type, exception, variable, function definitions
- type of a module is its signature
- signature can be restricted by giving it explicitly
- hiding implementation of some types produce abstract types
- several functions may also be hidden (usually auxiliary functions)
- abstract types may have several implementations (FIFO as circular buffers, FIFO as lists)
- if type is abstract, the user of this type will not see differences between implementations
- signatures are described in the Ocaml libraries
- compiled signatures are in files with suffix .cmi
- modules may be nested

## **Exercice**

- Write remove function which removes the head of the queue in FIFO module (with creation of EmptyQueue exception)
- Give an alternative implementation of FIFOs with circular buffers.
- Give a module definition for addition and multiplication for big numbers (as in exercic lecture 2)

### Reading bitmaps

• function to read bitmaps on standard input + 2 useful functions [format is: width(w) height(h) and h lines of w numbers]

```
let ncols = read_int() in
let nlignes = read\_int() in
let b = bmap_read nlignes ncols in
bmap_display b;
pause();
let bmap\_display b =
 let bi = make\_image b indraw_image bi margin margin;;
let pause () =match wait_next_event [Button_down] with
      - -> \circ ;;
```
# Reading bitmaps

• format is: nlines and ncolumns

```
let bmap_{real} nlignes ncols =
 let b = Array.make_matrix nlignes ncols 0 in
  for i = 0 to nlignes - 1 do
    let s = read\_line() inlet xs = ref (Str.split (Str.regexp "[\t]+") s) in
    for j = 0 to ncols - 1 do
      let c = int_of_string (List.hd !xs) in
        b.(i).(j) \leftarrow rgb \ c \ c;xs := List.t1 !xs;
    done;
  done:
  b::
```
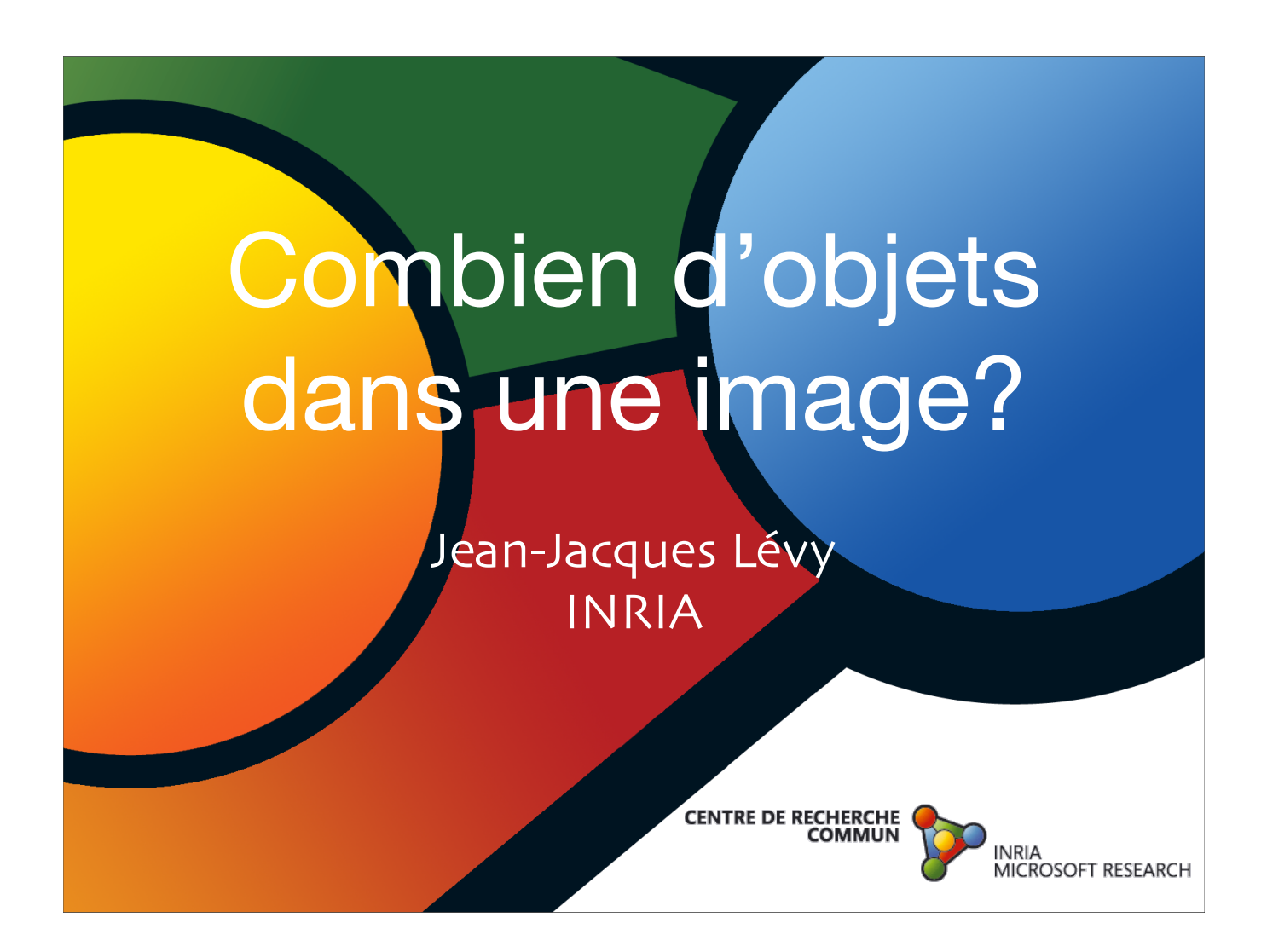

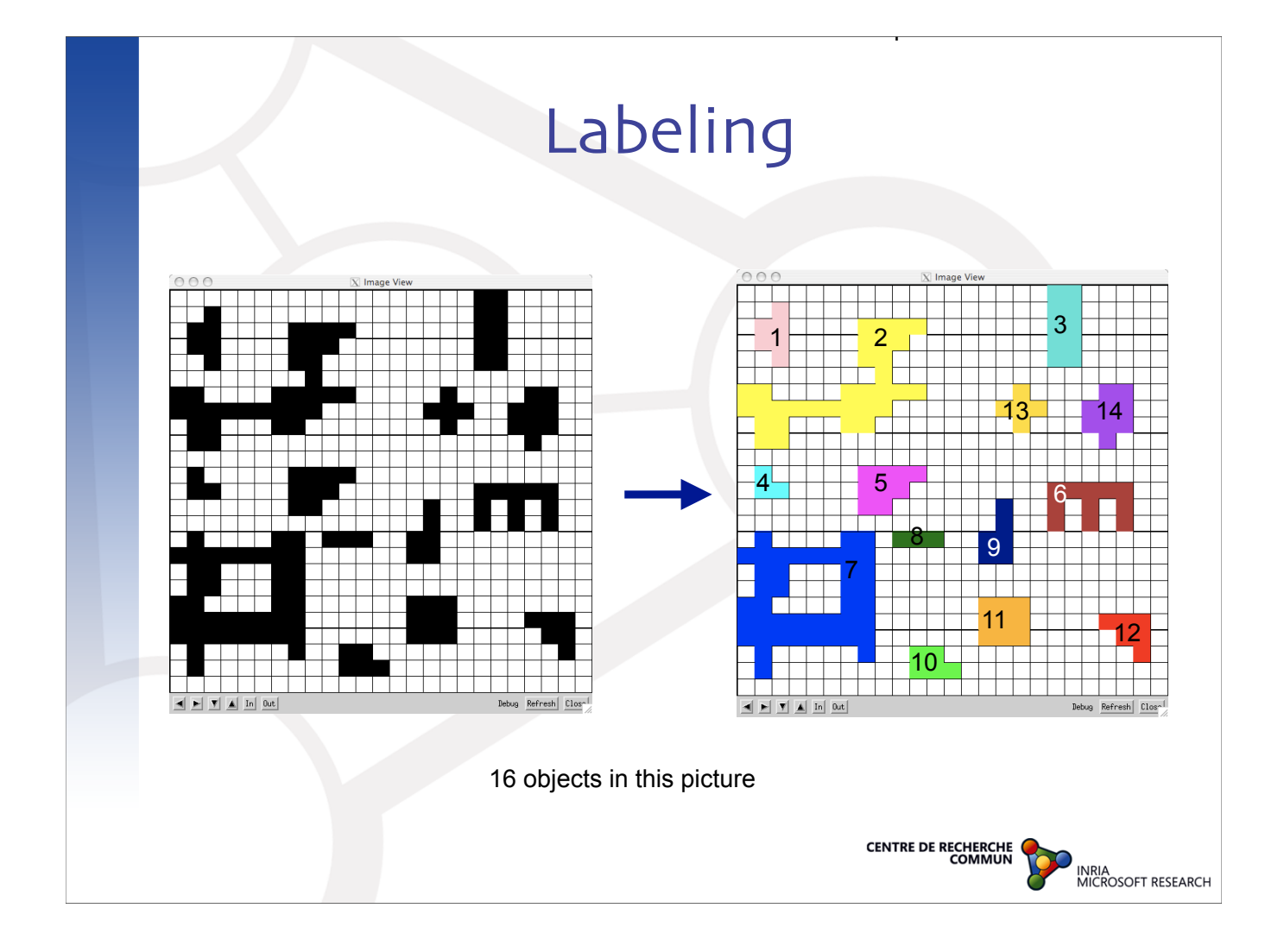

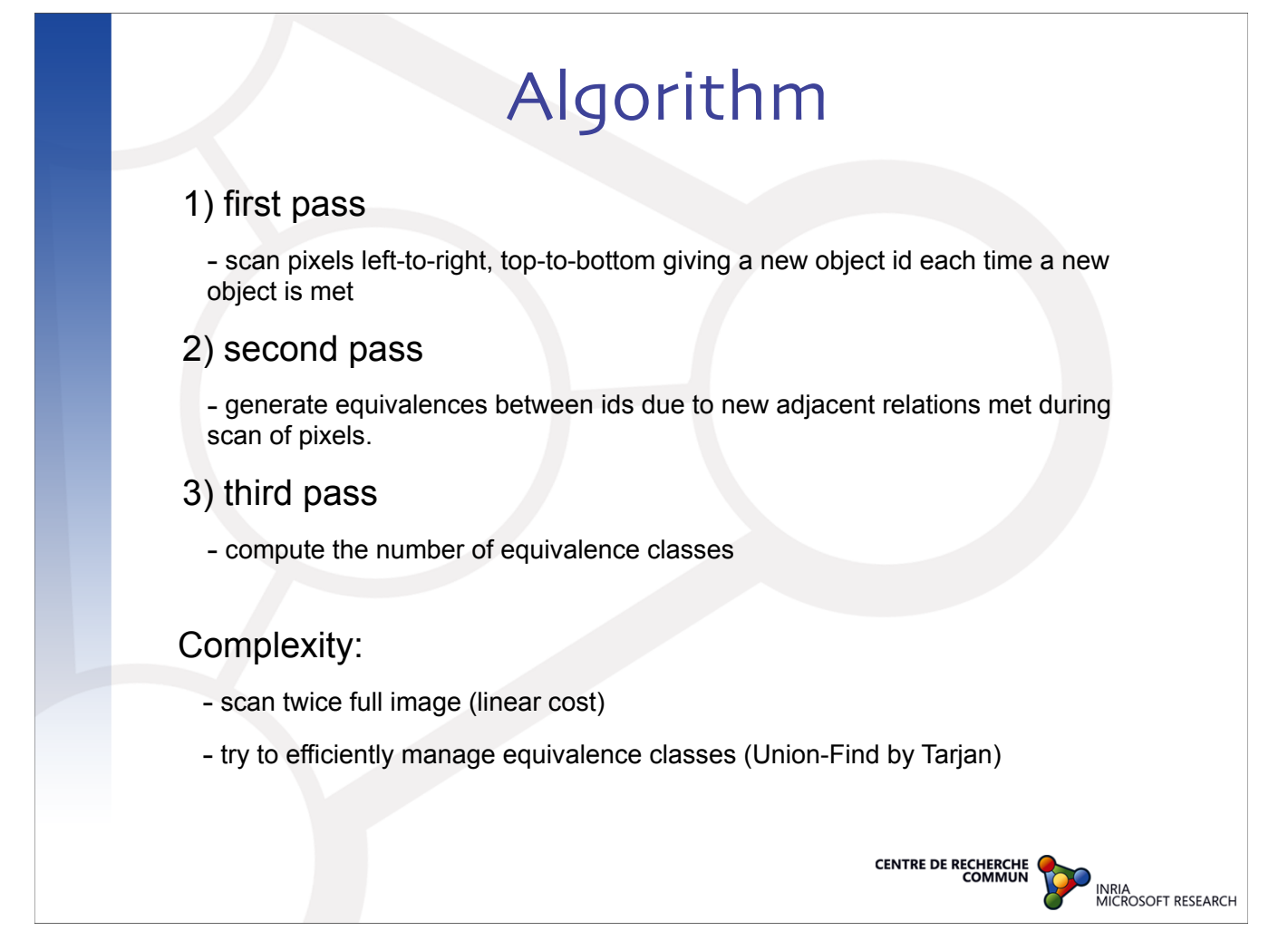